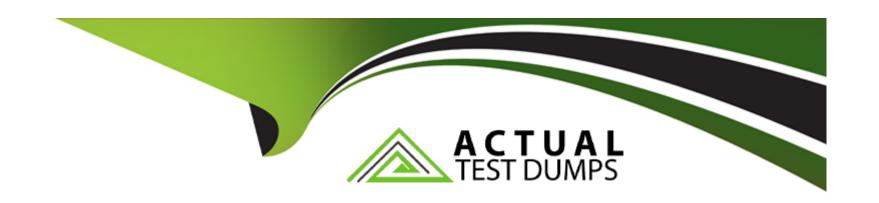

# Free Questions for 1Z0-116 by actualtestdumps

Shared by Haley on 29-01-2024

For More Free Questions and Preparation Resources

**Check the Links on Last Page** 

# **Question 1**

### **Question Type:** MultipleChoice

Which three authentication methods are available with Centrally Managed Users (CMU)?

### **Options:**

- A- remote Access Services authentication
- B- smart key authentication
- C- public key Infrastructure (PKT) authentication
- D- kerberos authentication
- E- username/password authentication
- F- SSH authentication

### **Answer:**

A, D, E

# **Question 2**

### **Question Type:** MultipleChoice

Which two statements are true about Database Vault rules and rule sets?

### **Options:**

- A- You must create a rule set for a rule, before creating the rule.
- B- You con reference Oracle-supplied rules In rule sets that you create.
- C- If a rule set Is disabled. It Is evaluated to true without having Its rules evaluated.
- D- A given rule can be added to only one rule set.
- E- Deleting a rule set also deletes all the rules that have been added to It.

#### **Answer:**

C, D

# **Question 3**

### **Question Type:** MultipleChoice

A policy predicate function Is associated with an enabled Virtual Private Database (VPD) policy for a table.

Which two arguments are passed to the function?

### **Options:**

- A- the table name
- B- the schema owning the table
- C- the policy type
- D- the policy name
- E- the policy group to which the policy belongs

### **Answer:**

B, D

# **Question 4**

**Question Type:** MultipleChoice

For which two reasons would you define Network ACLs?

### **Options:**

- A- for configuring fine-grained access control for users and roles that need to access external network services from the database
- B- for configuring fine-grained access control to Oracle wallets to make HTTP requests that require password or client-certificate authentication
- C- to create auditing policies regarding the usage of network services from the database
- D- to block network attacks or denial of service attacks directed at the database
- E- to Improve the performance of the database applications that require access to remote network services

### **Answer:**

A, D

# **Question 5**

### **Question Type:** MultipleChoice

While upgrading your Oracle database server from 10g to 19c, you want to ensure that the users can still connect with their current passwords after the upgrade.

What do you need to set explicitly for this purpose?

### **Options:**

- A- SQLNET.ALLOWED\_LOGON\_VERSION\_SERVER = 12a in the sqlnet.ora of the new database home
- **B-** Client net. allowed\_ILOGON\_VERSION\_client must be set to a lower value than the server SQLNET.ALLOWED LOGON. VEBSION .SERVER.
- **C-** SQLNET.ALLOWED\_LOGON\_VERSION\_client = 8 in the sqlnec.ora file of the client application.
- **D-** SQLNET.ALLOWED\_LOGON\_VERSION\_sebveb = 8 In the aglnec.ora of the new database homo.

#### **Answer:**

D

# **Question 6**

**Question Type:** MultipleChoice

Examine this parameter In sqinet.ora:

SQLNET.ADTHENTICATION\_SEBVICES=(NONE)

For which two cases do you need a password file?

### **Options:**

- A- to authenticate externally Identified users locally
- B- to authenticate nonprivllegcd database users locally
- **C-** to authenticate administrative privileged users remotely
- D- to authenticate externally Identified users remotely
- E- to authenticate nonprivileged database users remotely
- F- to authenticate administrative privileged users locally

### **Answer:**

C, E

# **To Get Premium Files for 1Z0-116 Visit**

https://www.p2pexams.com/products/1z0-116

# **For More Free Questions Visit**

https://www.p2pexams.com/oracle/pdf/1z0-116

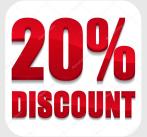